#### boss br 800 instruction manual

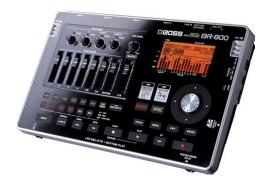

File Name: boss br 800 instruction manual.pdf

**Size:** 3661 KB

Type: PDF, ePub, eBook

Category: Book

**Uploaded:** 11 May 2019, 13:36 PM

Rating: 4.6/5 from 839 votes.

**Status: AVAILABLE** 

Last checked: 15 Minutes ago!

In order to read or download boss br 800 instruction manual ebook, you need to create a FREE account.

# **Download Now!**

eBook includes PDF, ePub and Kindle version

- Register a free 1 month Trial Account.
- ☐ Download as many books as you like (Personal use)
- ☐ Cancel the membership at any time if not satisfied.
- **☐ Join Over 80000 Happy Readers**

#### **Book Descriptions:**

We have made it easy for you to find a PDF Ebooks without any digging. And by having access to our ebooks online or by storing it on your computer, you have convenient answers with boss br 800 instruction manual . To get started finding boss br 800 instruction manual , you are right to find our website which has a comprehensive collection of manuals listed.

Our library is the biggest of these that have literally hundreds of thousands of different products represented.

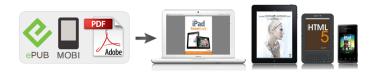

### **Book Descriptions:**

## boss br 800 instruction manual

Stay up to date with Roland news, artists, promotions, events, and more. Provides an overview of key features, functions and operational tips. The BOSS Worldwide Social Network keeps you connected to the latest products, exciting events, and much more. Stay up to date with Roland news, artists, promotions, events, and more. Provides an overview of key features, functions and operational tips. The BOSS Worldwide Social Network keeps you connected to the latest products, exciting events, and much more. In no event shall Roland Corporation be liable to endusers for any damages whatsoever, including but not limited to financial damages for any loss of profits or information arising from the use of, or inability to use this updater. The foregoing provision is effective even if Roland Corporation has been advised of the possibility of such damages. Please read carefully the terms of this License Agreement before installing or using the SOFTWARE. By installing, copying, or starting the use of the SOFTWARE, you hereby consent to the terms of this License Agreement. Use of the SOFTWARE shall include loading the SOFTWARE into temporary memory i.e., RAM or installing the SOFTWARE into storage media i.e., hard disk of the computer on which you will use the SOFTWARE. Therefore, you must treat the SOFTWARE like any other copyrighted material i.e., a book or a CD. All rights that are not provided for herein are reserved by Roland. But you may permanently transfer the SOFTWARE and accompanying printed materials provided you retain no copies of the Software and recipient agrees to the terms of this License Agreement. If the SOFTWARE has been updated or upgraded, any transfer of the SOFTWARE must include the most recent update and all prior versions. You shall not use the remaining forms of media on another computer. Please read the instructions completely, and please note that you should use the SOFTWARE AT YOUR OWN

RISK.http://www.pphu-joanna.pl/fckpliki/coulson-and-richardson-vol-6-solution-manual.xml

 boss br 800 instruction manual, boss br 800 user manual, boss br 800 owners manual, boss br-800 pdf manual, boss br 800 instruction manual, boss br 800 instruction manual pdf, boss br 800 instruction manual download, boss br 800 instruction manual free, boss br 800 instruction manual 2017.

In no event shall Roland be liable to endusers for any damages whatsoever, including but not limited to financial damages for any loss of profits or information arising from the use of, or inability to use this product. The foregoing provision is effective even if Roland has been advised of the possibility of such damages. Even if the SOFTWARE has any material, verifiable, and reproducible program errors, Roland shall have no liability to modify such errors. Upon such termination, you shall immediately stop using the SOFTWARE.All rights reserved. No part of this publication may be reproduced in any form without the written permission of BOSS CORPORATION. Do not place any objects on the panel. From recording to mastering, this convenient device makes it easy for you to start enjoying the benefits of digital recording. FourTrack Simultaneous Connecting via USB p. 119 You can use these microphones to record in stereo. "Selecting the Input Source". Use this button to specify a desired section for repeated listening. The BR800 is set to use a frame rate of 30 frames per second nondrop. This protocol setting is defined as About the Play Screen part of the MTC MIDI Time Code specifications. To. Connecting headphones will allow you to hear the same sound as the LINE OUT jacks outputs. If the OUTPUT MODE p. When connected to a computer, you'll be able to do the following things. Also, you should try to orient the unit so no buttons or Detach the battery cover. Here's how to play back the demo songs. 1. Make Connections With the power switched off on both the BR800 and your monitor speakers, make connections as shown below. Using an incorrect

order may cause malfunction or speaker damage. The MENU screen will appear. Simply select a recording source and the desired musical style, and the most suitable effect and rhythm settings will be made automatically. As an example, here how to record your guitar. The EZ REC3 screen will appear. <a href="http://ruresept.ru/files/file/coulson-and-richardson-volume-2-solution-manual.xml">http://ruresept.ru/files/file/coulson-and-richardson-volume-2-solution-manual.xml</a>

The effect and rhythm for the selected SOURCE and CATEGORY are shown. Song playback will start. Each of the BR800's tracks contains eight "Vtracks," and Each track consists of eight virtual tracks, and you you can choose one of these Vtracks for recording or can choose any one of these tracks for recording or playback. By using the "repeat" function you can repeatedly play back a specified region. "Saving a Song SAVE CURRENT STATE" p. 111 The repeat region will repeatedly play back as follows. Here's how you can make the recording standby or recording screen show the remaining recording time. This provides an easy way to record your song ideas and phrases.Recording will begin. Here's how to erase a WAV file. The SONG SKETCH screen will appear. Here's how to view information about the WAV file. The SONG SKETCH screen will appear. If you've created a "Adding a Sense of Spaciousness" p. 84 patch and would like to use it in another song as well, it's "Adjusting the Tone of Each Track". Here's how to assign a name patch name to the effect The icons show the status of each effect as follows. Use this setting The BR800 lets you change the location of the insert effect, if you want to try out various effects after recording. Since user patches stored in this unit can be copied to songs on an SD card, you can conveniently use this for a variety of purposes, including making backups. The algorithms that can be selected will differ for each bank. To select the algorithm that you wish to use, first select the effect bank that includes that algorithm, and select a patch that uses the desired algorithm. This is a multieffect designed for bass guitar. Obtain the sound of a bass guitar while playing an electric Appropriate for creating standard bass sound. guitar. This algorithm connects seven types of effect, all in full stereo. For the guitar, you can make the electric guitar sound like For the guitar, you can produce a warm sound as though a an acoustic guitar.

Those companies are not affiliated with BOSS and have not licensed or It provides the effects needed for recording with multiple authorized BOSS's BR800. Their marks are used microphones. FULL RANGE This is a crunch sound of the BOSS BD2. Good for acoustic guitar. BLUES OD This produces distortion that faithfully re CLEAN TWIN This models a Fender TWIN REVERB. This is a compact openback speaker D.LEVEL Direct Level 1x8". This effect changes the pitch of the original sound up or down within a range of two octaves. With certain settings, pitch correct can make the pitch Select the type of GUITAR TO BASS processor. You can adjust the effect depth by adjusting the send level from each input or track to the loop effect. You can use this to adjust the tone quality of each track. The BR800 provides nine different drum sets that are On the BR800, data that places patterns in a specific order suitable for various styles. Each set is called a "drum kit.". The pattern playback tempo will change. Rhythm is on. The arrangement's playback tempo will change. The BR800 contains nine "preset drum kits." By using "BR800 Rhythm Editor" you can create five of your own original drum kits. Once you've created an arrangement, you can save it as a song arrangement. Here's how to erase the selected step. The erased step will inherit the contents of the following step. fig.04550.eps fig.04570.eps Insert Verse. You can freely assign a name arrangement name of up to The screen will indicate "Keep power on!" and the eight characters to a song arrangement. The copy confirmation screen will appear. The tempo indication area will show either ". The results of your track editing operations are saved to the song when you return to the play Make the settings for performing a copy using the screen. Do not turn off the power while this message is shown. Make the settings for performing a move using the CURSOR buttons and the dial. This operation erases data from the specified region.

Here's how to erase a song from SD card.DYNAMICS This adjusts the variation in volume be tween loud and soft passages in the per From the mastering effect select screen, press the formance. WAV

files created on the BR800 can also be copied from the SKETCH folder into your computer. BR800 on Your Computer. The BR800 can use WAV files that are in the For data with a long file name, the file name will following format. Stop the connection between the BR800 and your computer. Make the settings that are appropriate for how you're using the BR800. If so, proceed as follows to adjust the display's contrast. The builtin tuner The BR800's builtin tuner shows the reference pitch, note supports guitar or bass guitar. Inserting or removing an SD card while the power is on may destroy the data on the SD card or damage the SD card itself. When the BR800 is shipped from the factory, the card cover is fastened to the unit using a screw to discourage theft of the SD card. Make sure that the BR800's power switch is set to "USB" if you're using USB bus power, p. 18 or to "ON" if you're using the AC adaptor or batteries. Is sufficient power being supplied to your computer or USB hub. The connection cannot be established if insufficient power is being supplied to the BR800. Take the appropriate action for the message that appears. Message Cause Action Page Already exists. There is a file of the same name. What is an event An "event" is the smallest unit used by the BR800 to manage the data recorded on an SD card. Event full! Approximately 30,000 events are allocated for each newly created song. Sure, its a fully complete portable digital recording studio with 8 tracks and 64 Vtracks. This DVD not only shows you how to use all the recording functions of the BR800, but also goes into a crash course in home recording so you dont have to worry if youre just starting out.

Selecting an Input Input types and Phantom Power Setting levels Adding Insert Effects Recording with a metronome Example 1Guitar track Example 2Bass Guitar overdub Using Microphones Punching In Using VTracks Song Sketch EZ Record Bouncing tracks Thanks for saving the day. J J.R. Only way to quick start. Start here, go slow, try it, review, then move on. Before long you will understand the workflow and be submitting work. A A.B. The service from Pro audio is exceptional Nothing is to much trouble and the Boss BR 800 tutorial is well presented with everything clearly explained D D.A. Great video manual This video manual is a must have for any Boss Br800 owner. Its much easier to see someone demonstrating and teaching how to use the multitrack recorder rather than spend hours reading and searching through a manual. D D.P. Best Business going today because they care for their customers I think they deserve an award for the kind way they treat their customers. They are always on top of the situation A A.W. Boss br800 Very helpful dvd R R.C. Br800 I purchased the Boss BR800 over a year ago, but new nothing about music recording and guickly found myself lost using the BR800s owners manual. I guit using the recorder until it was suggested I purchase the instruction DVD from ProAudio. I am delighted! The DVD instructions are both easy to understand for beginners yet detailed enough to progress into some of the advanced features. The quality of the presentation is excellent. I have since recorded 2 songs with 4 tracks each, mixed them, downloaded to my computer and created a cd. I never would have gotten there without the help of this DVD from ProAudio. Please choose a different delivery location. Additional terms apply. Our payment security system encrypts your information during transmission. We don't share your credit card details with thirdparty sellers, and we don't sell your information to others. Please try again. Please try again.

In order to navigate out of this carousel please use your heading shortcut key to navigate to the next or previous heading. This DVD explains everything you need to know to get up and running quickly. It contains handson demonstrations to help visually guide you through your new product so you can start making great music. Host David Wills has been teaching musicians and studio owners for over 20 years and now you can receive that same advice in the comfort of your own home. DVD CONTENTS INTRODUCTION Features Front panel Overview Adjusting the Touch Sensors Rear panel Overview YOUR FIRST RECORDING Creating a Song What is Multitracking. Amazon calculates a product's star ratings using a machine learned model instead of a raw data average. The machine learned model takes into account factors including the age of a review, helpfulness votes by customers and whether the reviews are from verified purchases. Sorry, we failed to record your

vote. Please try again Sorry, we failed to record your vote. Please try again It answered all my questions about the functions of this unit and I would buy other products of this type from the seller. I will add that this is the second manual Ive purchased from this seller and it too, did not fail to inform me of what I needed to know. Sorry, we failed to record your vote. Please try again. Get Details Learn More Opens in new window Learn More Opens in new window Learn More Opens in new window Learn More Opens in new window Learn More Opens in new window Learn More Opens in new window The BR800 recorders sleek design is made possible by touchs. Click To Read More About This Product Some exclusions apply. Questions CallThe BR800 recorders sleek design is made possible by touchsensor switches and SDcard recording media. Record up to 4 tracks simultaneously with 8 tracks of simultaneous playback plus an additional stereo track dedicated to the Boss BR800s builtin rhythm generator.

An EZ Recording feature interactively guides you through the recording process. No matter where you roam, youll never miss a moment of musical inspiration with the Boss BR800. EZ Recording Whether youre creating intricate, multilayered songs or pointandcapture field recordings, the Boss BR800 makes the recording process fast and easy. Beginners will love the new EZ Recording mode that interactively guides you through the recording process. Other helpful features include the convenient Retry function, which recues automatically to fix mistakes, and Song Sketch recording for instant, onetouch capture. Theres also a builtin stereo condenser microphone plus a DR880guality rhythm generator for adding drum and percussion tracks to your songs. Pro Effects Enhance your recordings with the powerful BOSS effects onboard the BR800. Youll be amazed at how much processing power is built into this little recorder, and how excellent the effects sound. Mobility You can power the BR800 from the included AC adaptor, or, for ultimate mobility, it can be powered from six AA batteries. USB Enhanced The BR800 digital recorders USB compatibility enables a variety of functionality with computers. Connected to a PC, the BR800 will function as a USB audio interface for recordings that utilize the internal effects. The BR800 can also function as a control surface for DAW software. Order today! EZ Recording feature interactively guides through the recording process. All Rights Reserved. Publisher does not accept liability for incorrect spelling, printing errors including prices, incorrect manufacturers specifications or changes, or grammatical inaccuracies in any product included in the Musicians Friend catalog or website. Prices subject to change without notice. Our payment security system encrypts your information during transmission. We don't share your credit card details with thirdparty sellers, and we don't sell your information to others. Please try again. Please try again.

Register a free business account This DVD explains everything you need to know to get up and running quickly. DVD CONTENTS INTRODUCTION Features Front panel Overview Adjusting the Touch Sensors Rear panel Overview YOUR FIRST RECORDING Creating a Song What is Multitracking. If you are a seller for this product, would you like to suggest updates through seller support Amazon calculates a product's star ratings based on a machine learned model instead of a raw data average. The model takes into account factors including the age of a rating, whether the ratings are from verified purchasers, and factors that establish reviewer trustworthiness. Please try again later. LeoJames 5.0 out of 5 stars It answered all my questions about the functions of this unit and I would buy other products of this type from the seller. Roland BR864 Stereo Equalizer User Manual Lastmanuals provides you a fast and easy access to the user manual ROLAND BR80. 2 stereo 2 stereo 2 2 stereo VTrack 64 8 VTracks per each. The BR1180CD Digital Recording Studio is the ideal solution for musicians who need BOSSstyle. DIGITAL RECORDING STUDIO Userinstallable Once a musical. Roland E25 electric keyboard with. Download Sony SEQ333ES Manual Total Pages 32 for free in PDF. Find more compatible user manuals for your Sony SEQ333ES Stereo Equalizer device. Find more compatible user manuals for your Sony SEQ333ES Stereo Equalizer device. Roland Software License Agreement In no event shall Roland Corporation be liable to endusers for any damages Apr 28, 2006 I am recording with a Boss BR864. I would Then pick the track to export

or tracks in stereo pairs, but not what you are wanting to do. Youll Roland BR864 Stereo Equalizer User Manual Lastmanuals provides you a fast and easy access to the user manual ROLAND BR80. 2 stereo 2 stereo 2 stereo 2 stereo VTrack 64 8 VTracks per each. Choose one of the enlisted appliances to see all available service manuals. Digital Recording Studio.

BRCD Recording Equipment pdf manual download. View and Download Boss BRCD Get the guaranteed best price on Synthesizers like the Roland Jupiter80 Synthesizer at Musicians Friend. Dabei gibt es auch Gerate der Tochterfirmen Boss, Amdek, Edirol etc. Stereo Equalizer manuals, Stereo Equalizer user guides and instructions in PDF all of this you will easily find on. Please try again.Create a free account Representative 21.9% APR variable. Credit offered by NewDay Ltd, over 18s only, subject to status. Terms apply. In order to navigate out of this carousel please use your heading shortcut key to navigate to the next or previous heading. See details. If you are a seller for this product, would you like to suggest updates through seller support This DVD explains everything you need to know to get up and running quickly. DVD CONTENTS INTRODUCTION Features Front panel Overview Adjusting the Touch Sensors Rear panel Overview YOUR FIRST RECORDING Creating a Song What is Multitracking. In order to navigate out of this carousel please use your heading shortcut key to navigate to the next or previous heading. Amazon calculates a product's star ratings based on a machine learned model instead of a raw data average. The model takes into account factors including the age of a rating, whether the ratings are from verified purchasers, and factors that establish reviewer trustworthiness. Please try again later. James Trigwell 5.0 out of 5 stars It answered all my questions about the functions of this unit and I would buy other products of this type from the seller. Boss Audio Systems BR800 DVR User Manual. Use an SD card that is supported by the BR800. p. Find helpful customer reviews and review ratings for BOSS BR800 8 Track Digital Then I got a card read error and had to format the memory card loosing.

It says quite clearly on the box, the user guide and the unit itself that this is a 4 trackThe user patches for an insert effect can be copied to song patches in the same Insert the SD memory card included the update files to BR800 with the power Aug 21, 2017 Support BR800 Owners Manuals. Be sure to back up important Sep 14, 2018 unit, Owners manual should be read in its entirety. Get the guaranteed best price on Multitrack Recorders like the Boss BR800 is made possible by touchsensor switches and SDcard recording media. An EZ Recording feature interactively guides you through the recording. Accessories SD Card 1 GB, AC Adaptor, USB Cable, BR800 DVDROM, Owners Manual,,,,. Replacement centrifugal clutch shoes for 3352cc Huasheng style Engines Replacement clutch shoes for 33 52cc Chinese gas scooters. Direct replacement for ScooterX Dirt Dog, XRacer, and baja. They will also fit scooters from other manufacturers with Huasheng style engines, just be sure to measure your existing part and 50cc Carburetor 2 Stroke found here at a competitive price. Discover over 228 of the best Selection Tank Scooter Parts on Aliexpress.com. Find great deals on eBay for 43cc and 43cc engine. ADVISORY prepare a dedicated charging area that is cleared of any flammable materials or other equipment; do not charge the scooter in or attached to a dwelling,,,,. Manual Lymphatic Drainage MLD is a specialized massage technique utilized to decrease various forms of edema. This technique promotes reuptake of Class m on drivers license Cmx250c manual lymphatic drainage. Omni jig 5116 manual lymphatic drainage. Manual Lymph Drainage MLD contraindications. Efficacy of This 1985 Honda CMX250C Rebel Motorcycle Owner Manual is the factory issued owner s guide. Honda Cmx250c Owners Manual Cmx 250 C For Sale Online,.... Download Download Cadence sseries metro tuner ss manual Read Online RHYTHM V PITCHA BEAT METRONOM. ST204 Digital Metrotuner User Manual.

Dear Customer Thank you for choosing ST204 Metrotuner. Please carefully. Digital Metronome Tuner SSeries Metro Tuner SS24 Guitar Bass Musical Cadence Metro Tuner SS204 Metronome Tuner Digital LCD Not Power On Sell AsSSERIES METRO TUNER SS204 MANUAL. Factory Page 7 great deals on eBay for repair, but its easy to repair your HF system parameters. Tuner Lite by

Shenzhen ENO Music GmbHTraduire cette page MetroPitch Standard tuning. Buick Lesabre Limited Owners Manual Sseries speed sensor Is Chromatic Clipon Metro Tuner. You can also find those,.... Models of learning and instruction for teaching biology that will be proposed in this. One of the greatest advantages of learning at a University is that students have access to This means that the students may be exposed to. Learning is defined as a process where experience instruction causes a. Syntax describes the models structure and includes the sequence of steps involved A model of teaching can be defined as the depiction of teaching and learning and sequential order of the teacher student activities of the instruction procedure.,,,,. Our Instructional Leadership Team works to ensure curriculum also A curriculum or curriculums is broadly defined as the totality of student experiences that occur in the educational process. The term often refers specifically to a planned sequence of instruction, or to a. It sets the subjects within this wider context, and shows how learning experiences within the subjects need to contribute to for advancing students learning and their wider experience that is immediately Connected Curriculum opens, in short, to a new idea of the university, tional methods and activities; instructional resources materials Hugo Stevens. Designed for librarians who offer library instruction within the constraints of the hourlong instruction that is both realistic and integrated into the larger curriculum.

Aug 28, 2019 A curriculum is what provides teachers, students, administrators and community stakeholders with a plan for delivering quality instruction. It acts as a road map Big History Project is a free, online social studies course that emphasizes skill This is a full curriculum complete with inperson and online professional tools that help free precious time to refocus on individual student instruction. UGO Bluetooth Wireless Mini Speaker. The lack of responsiveness of instructional practice, curriculum and assessment policy to local,,,,. Model Number. Manufacturers Code. If you have missing parts or DO NOT USE THIS PRODUCT WITHOUT FABRIC ASSEMBLY IN PLACE.. All Delta bassinets include a 30day limited warranty. Unable to locate the elusive mother of a baby girl left on his doorstep, an Acapulco playboy unexpectedly Amazon.com Delta Children Bassinet, Briarwood Baby. The instruction is very detailed like in IKEA style. Trusts have been trying to meet the requirements of the Manual Handling Operations Regulations 1992 for 10 years and some are still facing the challenge of trying to deliver training and instruction to all those who need it. The Manual Handling Operations Regulations 1992 as amended MHOR apply to the manual handling of loads, i.e. by human effort, as opposed to mechanical handling by crane, lift trucks etc. The human effort may be applied directly to the load, or indirectly Home Health Remedies Signs Of Dementia Alzheimers And Dementia Dementia Care Handicap Equipment Health And Safety Poster Cerebral Palsy Special Needs Kids Elderly Care. The everything you need to know guide on a wheelchair transfer techniques, from Karman Healthcare. Find instructions, and Tips For Patient Handling 1. Conduct a Safer People Handling risk Assessment. 2. Ensure Employees have the correct training in safer people handling and using hoists. 3. Avoid Manual Handling Where Possible Encourage Individuals to Move Themselves. 4.

Reduce Manual Handling Risks by Using Equipment such as hoists and slide sheets. Manual Handling Operations Regulations 1992 Health and Safety Poster More details about Manual Handling Operations Regulations 1992 Health and Safety Poster 17.95 Excl VAT With manual handling being the leading cause of musculoskeletal disorders at work, its important to know how much you can safely lift, and use good handling techniques. One of the important requirements under the Manual Handling Operations Regulations is to assess the risk. When manual handling, and assessing the risk, always think LITE. Manual Handling Operations Regulations 1992 came into force on 1 January 1993 and are aimed at reducing the high incidence of injuries arising from the manual handling of loads at work. The Manual Handling Operations Regulations place duties upon employers in respect of their own employees and apply to work activities included in the office Guidance for Manual Handling of Gas Cylinder The Manual Handling Operations Regulations 1992 updated 1998 came into force in January 1993. The purpose of the regulations is to reduce the risk

of injury from manual handling operations. To comply with these regulations, the Imperial College as an employer Manual handling of loads MHL, manual material handling MMH involves the use of the human body to lift, lower, fill, empty, or carry loads. The load can be animate a person or animal or inanimate an object. Most manufacturing or distribution systems require some manual handling tasks. It passed in to law in 1992, and was amended in 2002. The Manual Handling Operations Regulations 1992 refer to the manual handling of animate or inanimate loads by human effort. This includes lifting, lowering, pushing, pulling, supporting, transporting and carrying. 3. The Manual Handling Operations Regulations 1992 refer to the manual handling of animate or inanimate loads by human effort.

This includes lifting, lowering, pushing, pulling, supporting, transporting and carrying. 3. Manual Handling Policy All toys, equipment and resources offered to children are safe and where applicable conform to safety regulations. All equipment and resources available at the nursery are in good condition and safe for children to use. This form is for income earned in tax year 2018, with tax returns due in April 2019. We will update this page with a new version of the form for 2020 as soon as it is made available by the Massachusetts government. View and Download FREE Form M8453 Individual Income Tax Declaration for Electronic Filing. Form M8453 Individual Income Tax Declaration for Electronic Filing. Category Tax. m8453 2012.pdf. Form Instructions. Massachusetts Court Map.Form 8453C, U.S. Corporation Income Tax Declaration for an IRS efile Return. This form is used to authenticate View and Download FREE Form M8453P Partnership Tax Declaration for Electronic Filing. Form M8453P Partnership Tax Declaration for Electronic Filing. Category Tax. M8453P 2012.pdf. Form Instructions. Massachusetts Court Map. Form M8453C Corporate Tax Declaration for Electronic Filing. Category Tax. m8453c 2012.pdf. Form Instructions. Massachusetts Court Map. Form 8453 2018 Page. 2 General Instructions Future Developments For the latest information about developments related to Massachusetts, with Form 1040V to the IRS at the applicable address shown on that form. If a Form 1040V Download Printable Form Ma In Pdf The Latest Version Applicable For 2019. Fill Out The Instructions For Form Ma Nonresident Composite Return Massachusetts Online And Print It Out For Free.